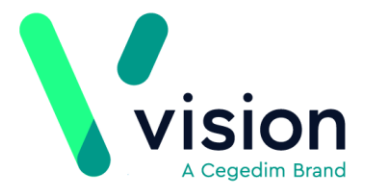

## **Setting up a New User Checklist**

The guide is a checklist to setting up a new user in Vision. It is meant as a training aid and as such is not exhaustive. Please refer to the relevant links for full reference to associated topics.

## **Setting up a New User**

Before setting up a new user, you need to obtain the following information:

- Personal information is required, such as Surname, Forename, Sex, Title and Short name (this is unique to the user and displays in the journal).
- Role details eg nurse prescriber, registrar and for clinical staff:
	- Prescribing numbers
	- Registration details
	- Local GP codes

**Vision The Bread Factory 1a Broughton Street London SW8 3QJ** 

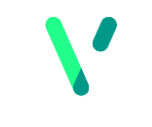

**www.visionhealth.co.uk T +44(0) 20 7501 7000 F +44(0) 20 7501 7100**

**Registered No: 1788577 England**

The table below details what codes are required and provides some examples.

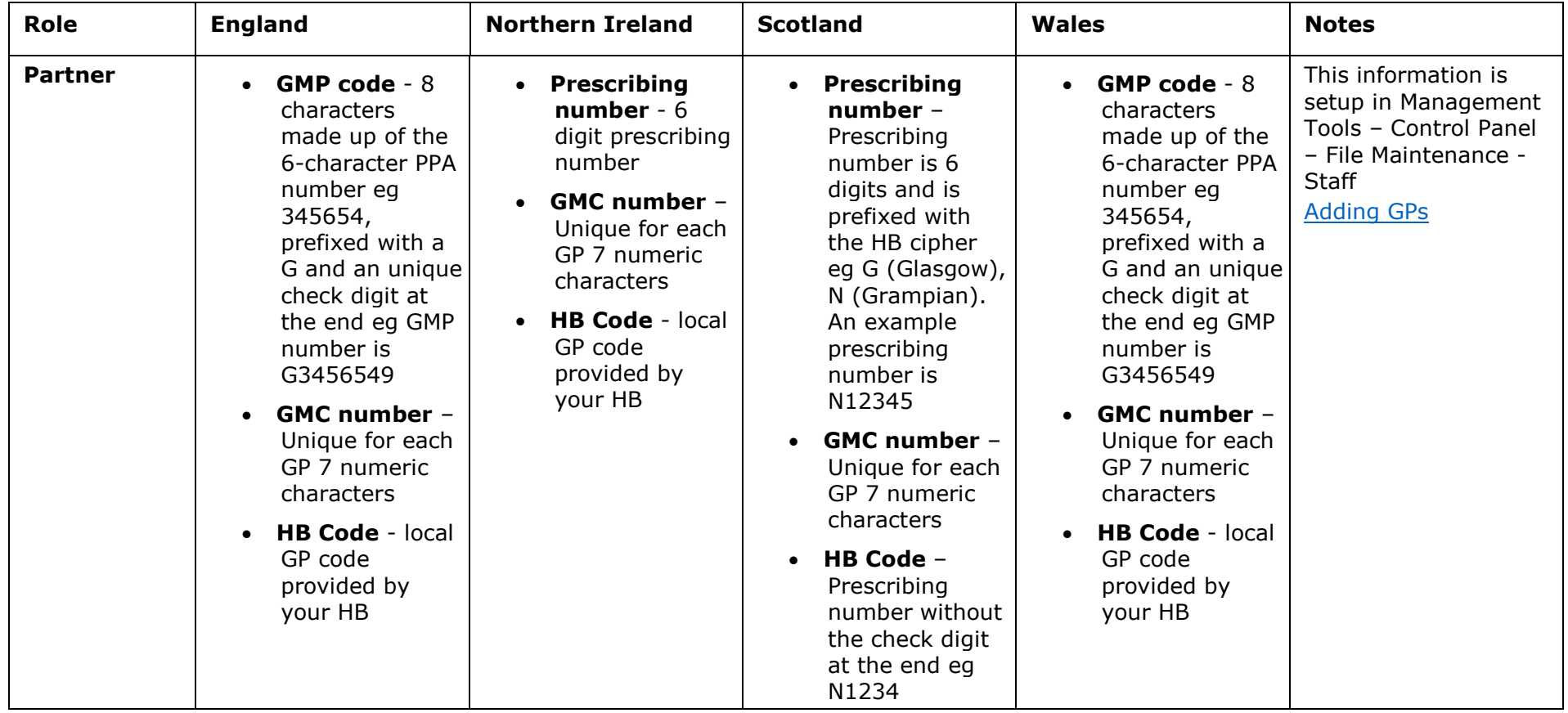

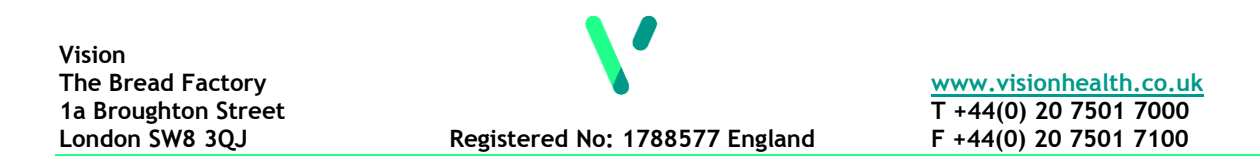

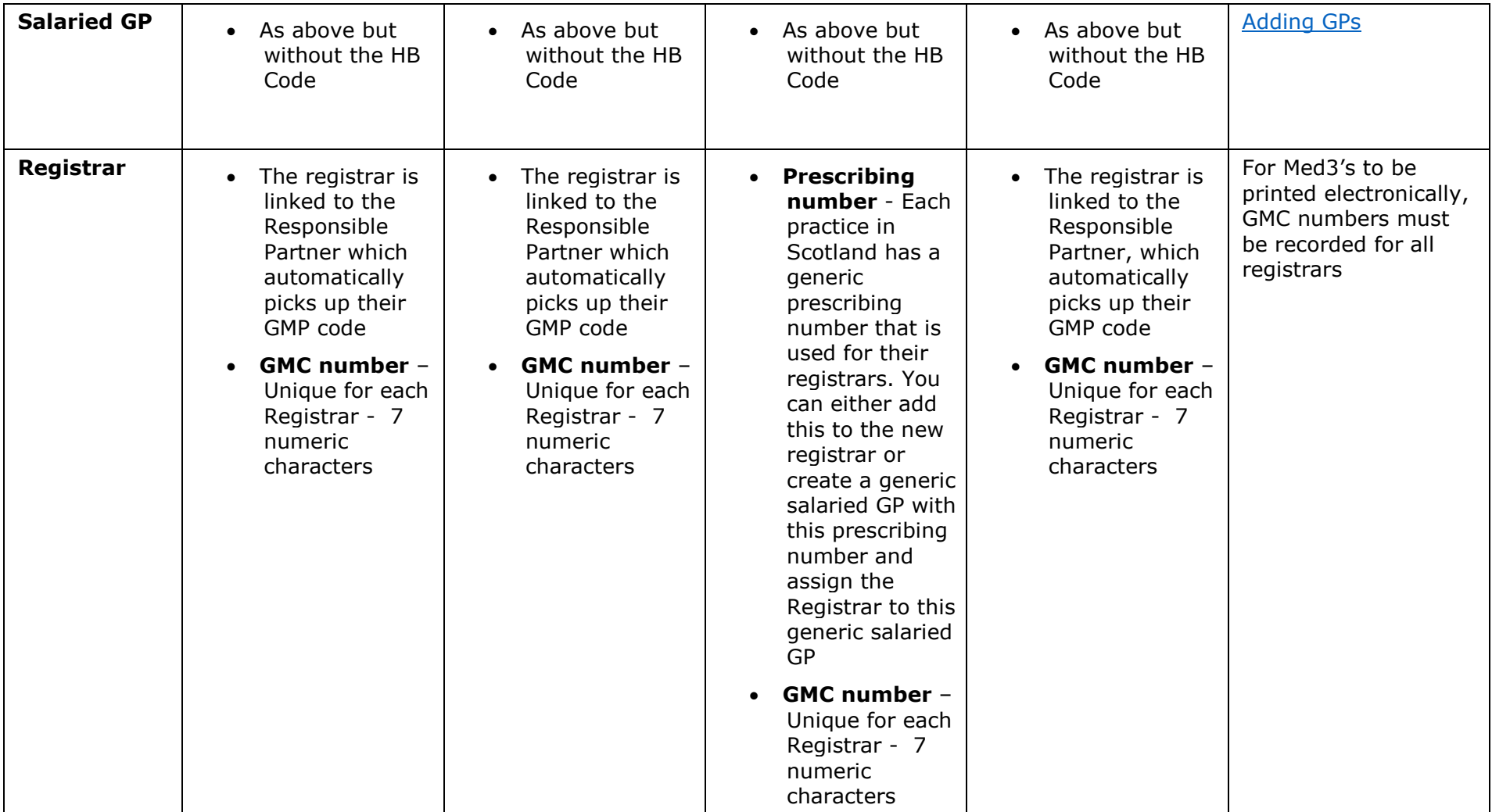

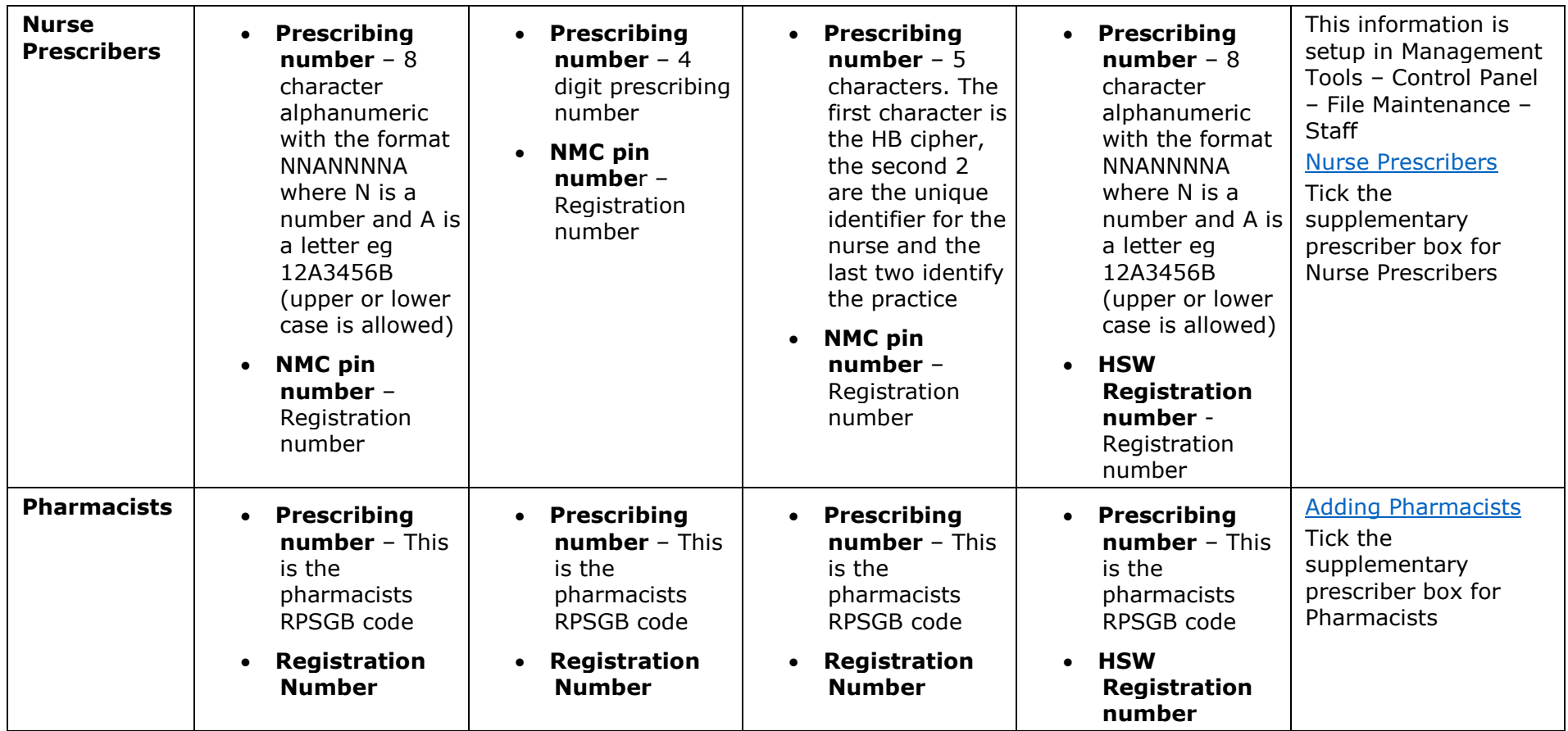

## **Steps to Creating a New User in Vision**

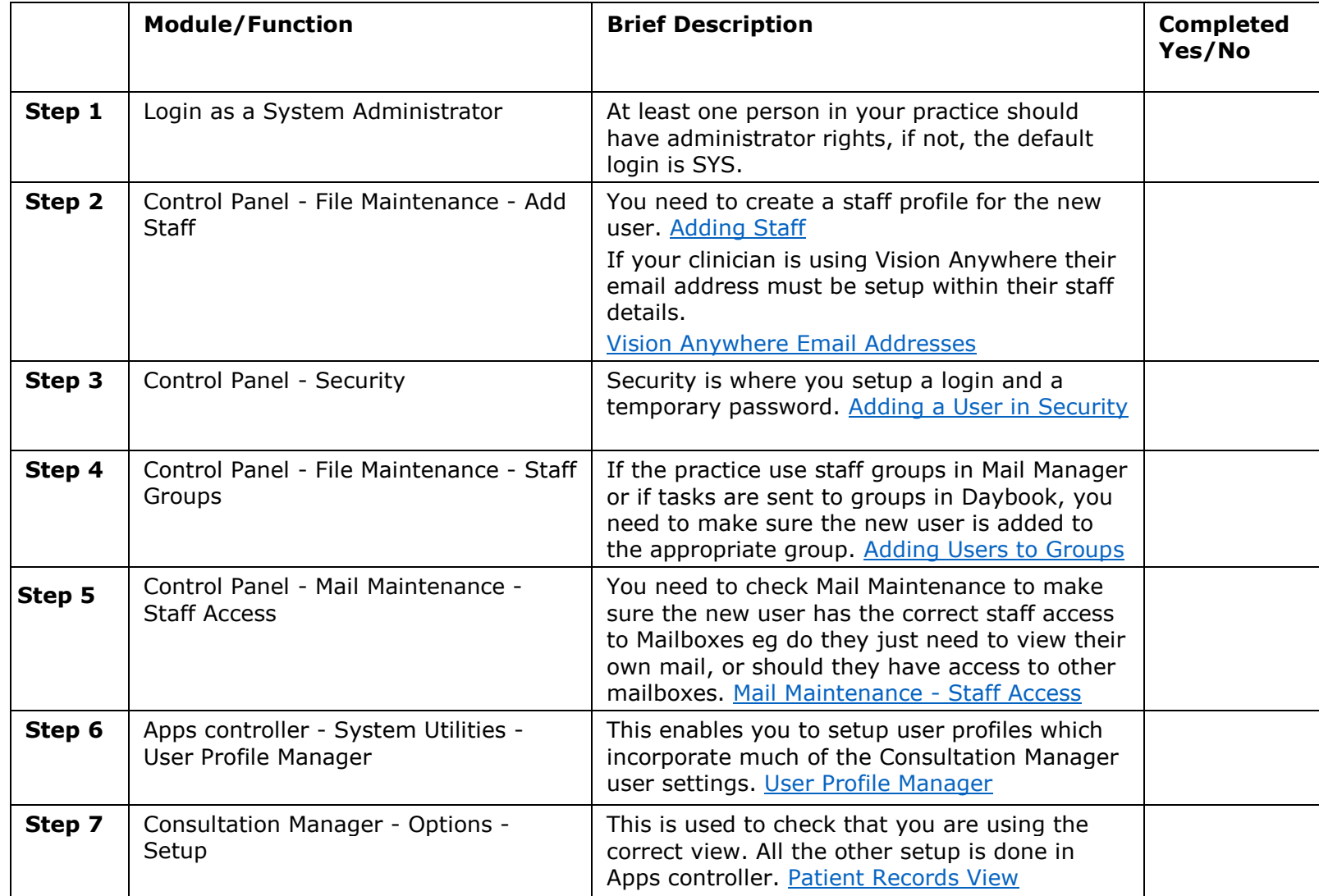

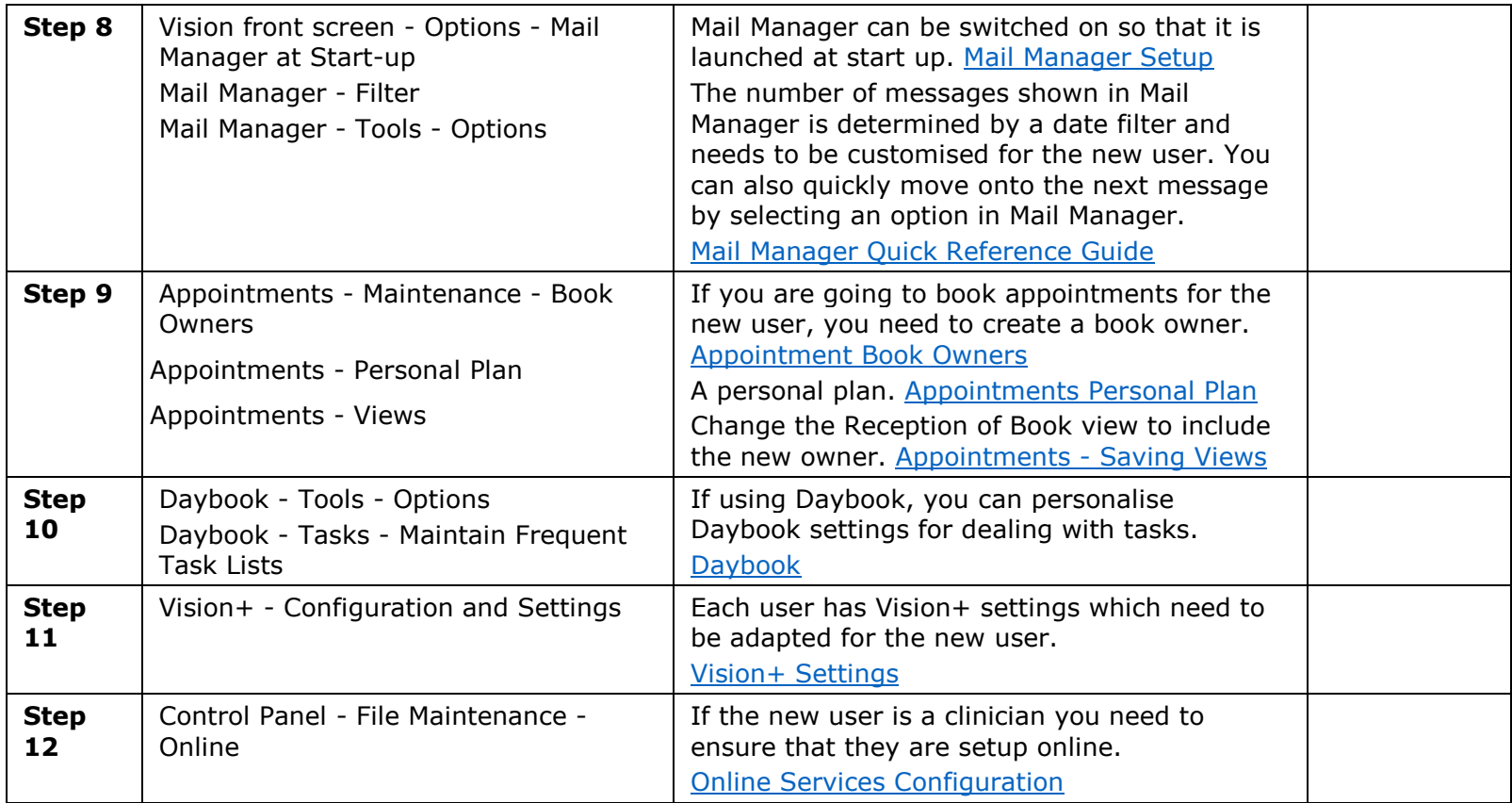

**Note** - Steps 1 - 3 should be done first. The remaining steps can be completed in any order and should comply with your practice protocol.

**Note** - This list does not include how to setup items such as users on the network, ICE, SCI Gateway or Role based access for Smartcards etc.